## **REPORT - ZIMNY SEMESTER**

Lukáš Bujňák, 2INF

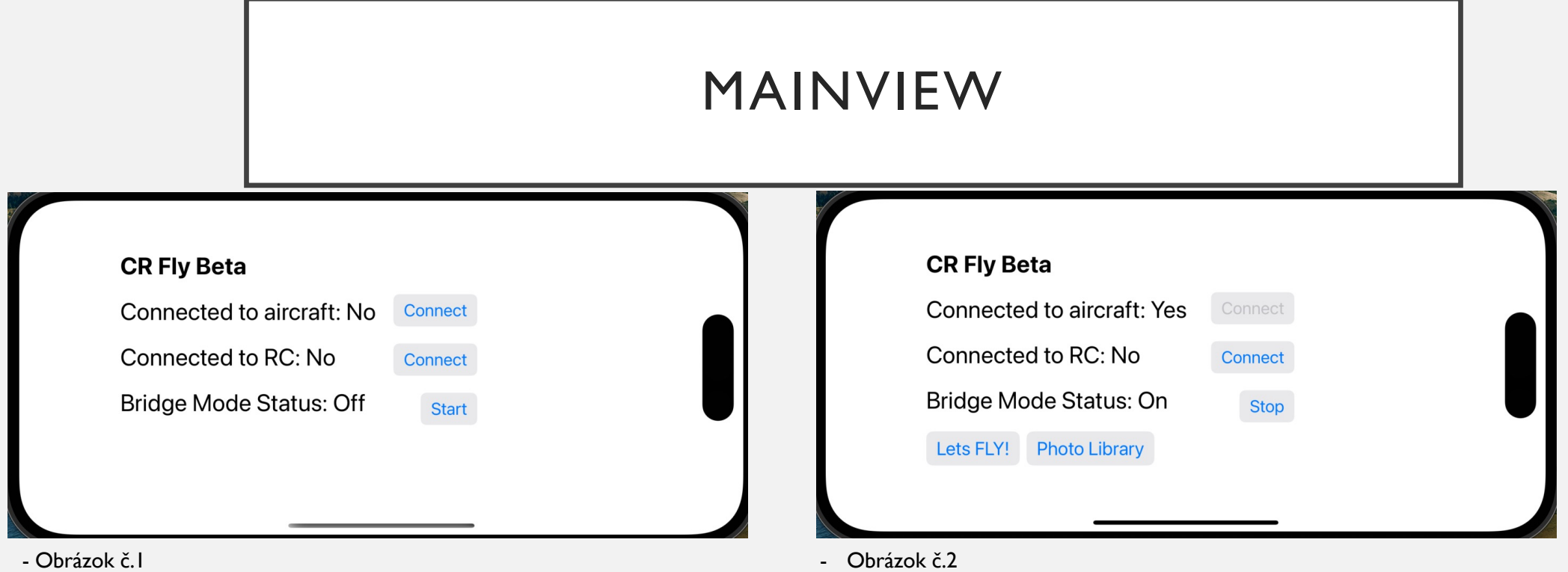

- -Stav aplikácie bez pripojenia k dronu
- Budú pridané funkcionality na preview 3D modelu v aktualnom projekte v Reality Capture
- Stav aplikácie po nadviazaní spojenia s dronom, priamo cez USB do mobilu alebo Bridge mode(developer mode – tcp connection medzi emulátorom a mobilom, ku ktorému je USB z RC controllera pripojený)
- Dve nové tlačidla(Let's Fly FPV View, Photo lib – Library View)

## FPV VIEW

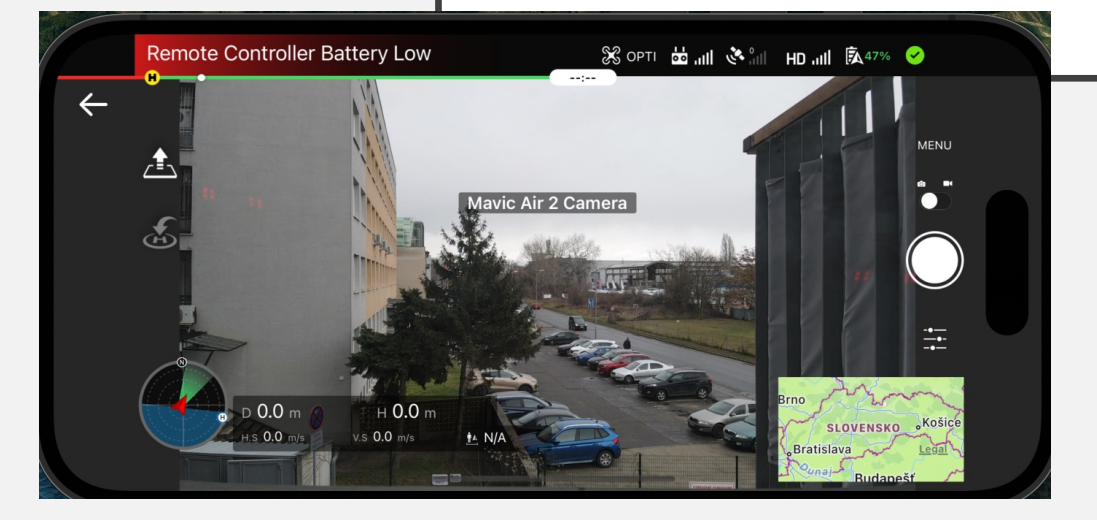

- Všeobecný View od DJI, implementovateľný z DJI UXSDK, s možnosťami úprav
- Obsahuje: Live prenos z kamery, Checklist, Informácie o drone, Úprava nastavenia kamery, Možnosť automatického pristátia/vzletu,... V budúcnosti bude možno mapa odstránená a FPV View bude prepojený s kalkuláciou 3D modelu
- Prepojené s RC Controllerom (zmena módu foto/video na controlleri sa prejaví aj v aplikácii

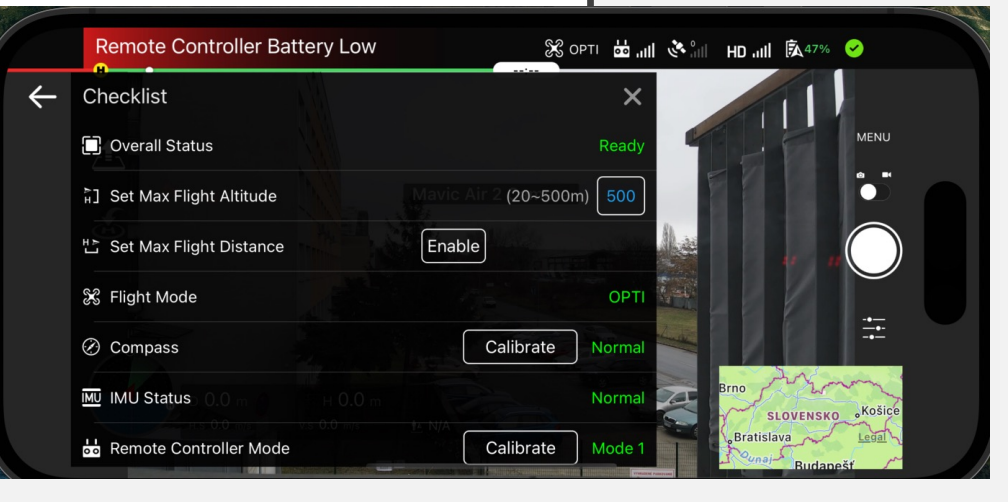

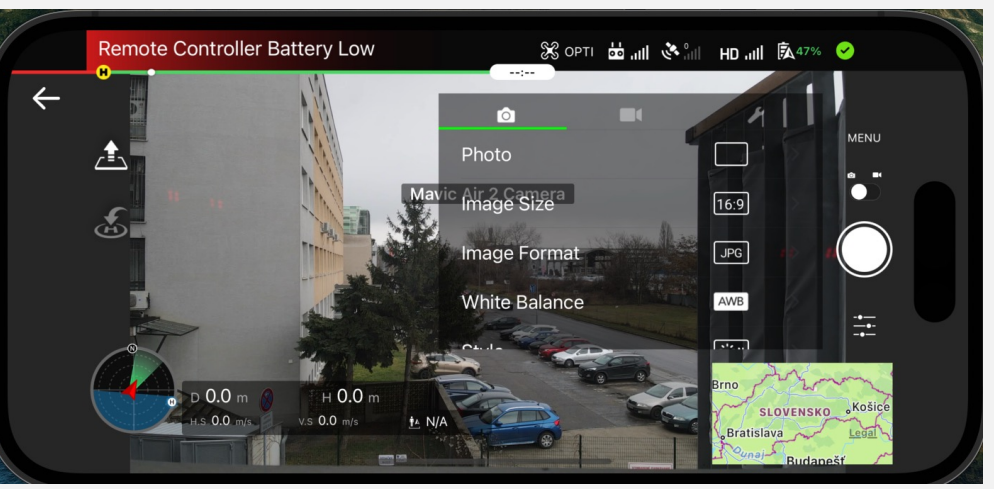

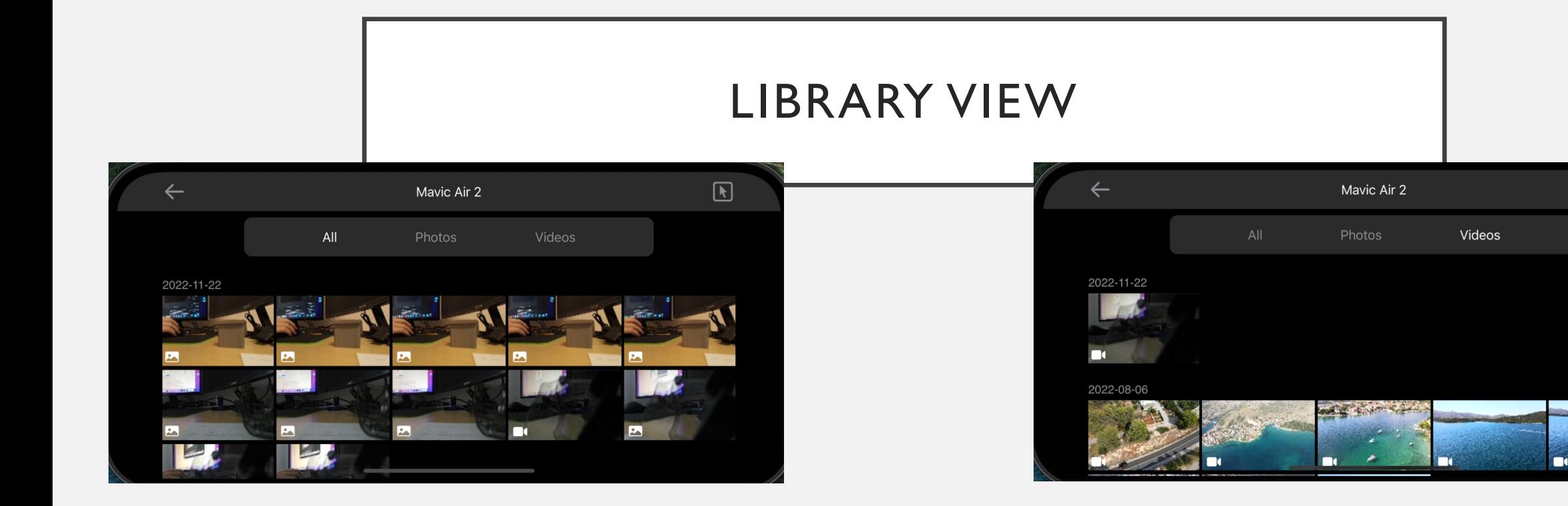

- Knižnica fotiek a videí s filtrom a selectom, zoznam fotiek je rozdelený podľa dní.
- Každý súbor s preview má označenie, aký typ to je, panorama, video, fotky,...
- Po kliknutí na preview sa zobrazí buď väčší preview fotky alebo spustí hranie videa
- Po selekcii súborov je možné fotky vymazať a bude možné odoslanie do Reality Capture(impl. v letnom semestri)

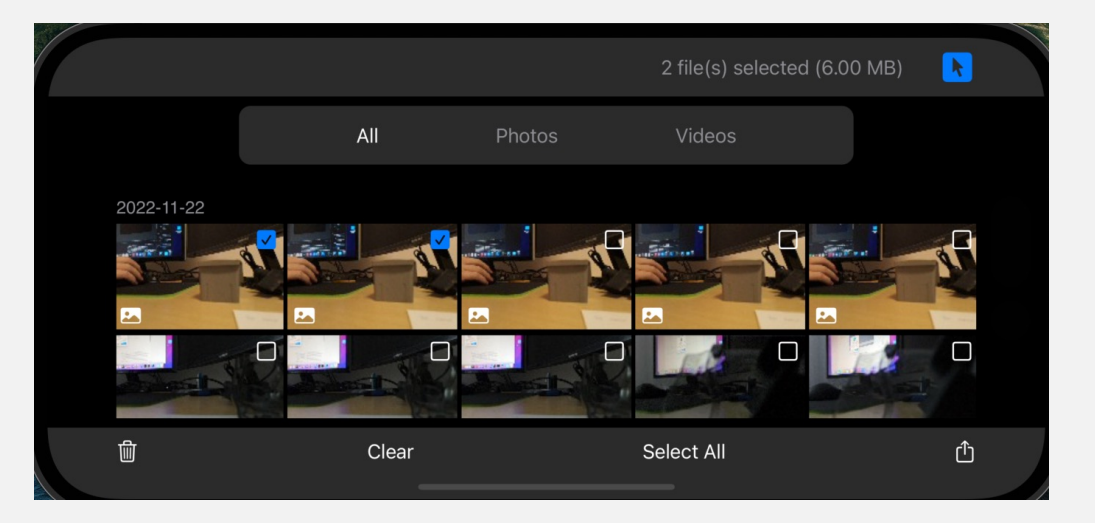

 $\sqrt{N}$ 

## VIDEO PLAYBACK/PHOTO PREVIEW

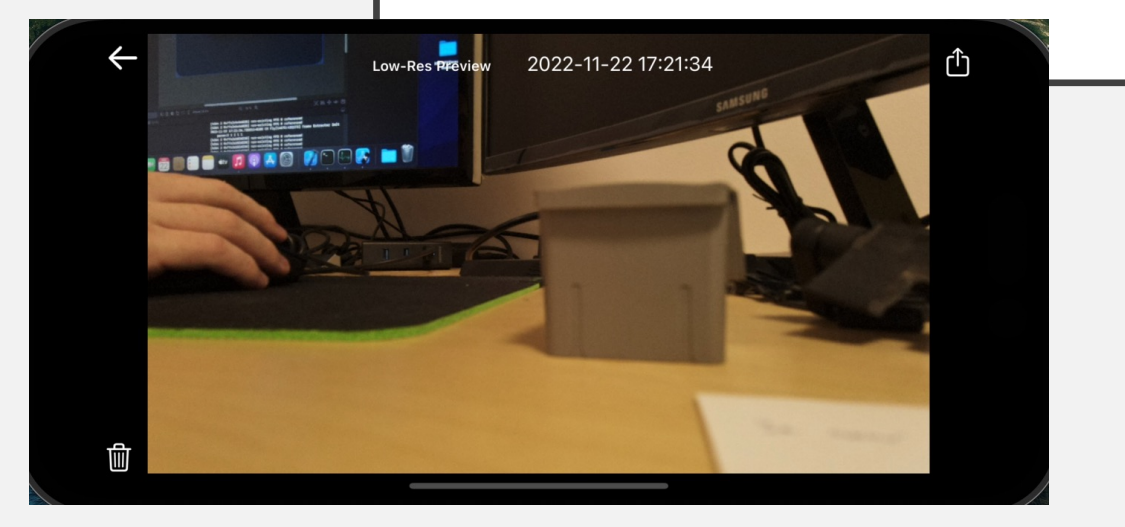

- Photo preview, cas a datum fotky, možnosť vymazania a uploadu do Reality Capture(bude implementované v letnom semestri)

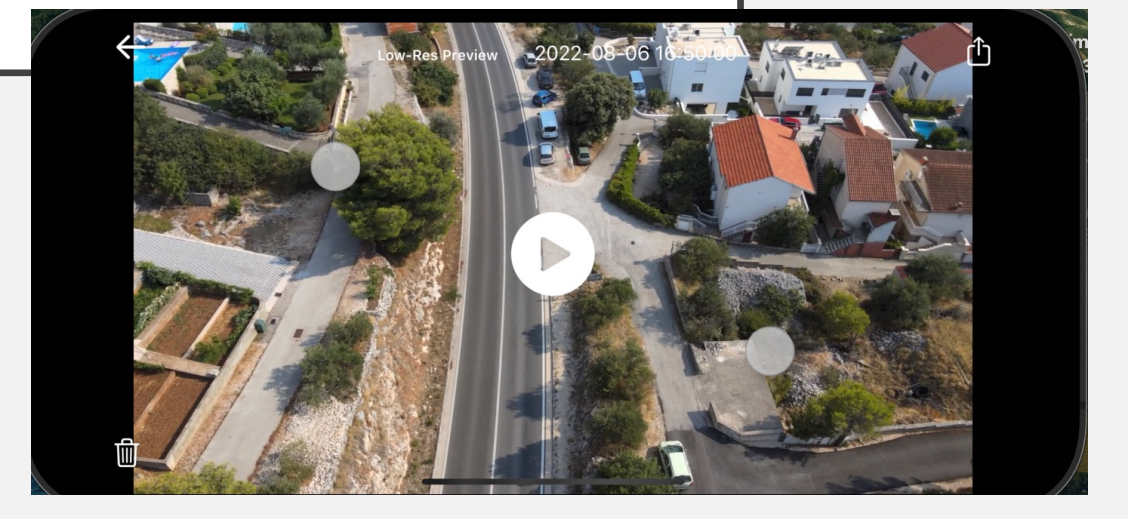

- -Video Playback je možný pre všetky videa, tak isto s možnosťou odoslania do Reality Capture
- Bude pridaná možnosť posúvania času videa a skrývanie ovládacích prvkov po nejakom čase(lepšia viditelnosť)